## REACTOME\_MITOCHONDRIAL\_PROTEIN\_IMPORT

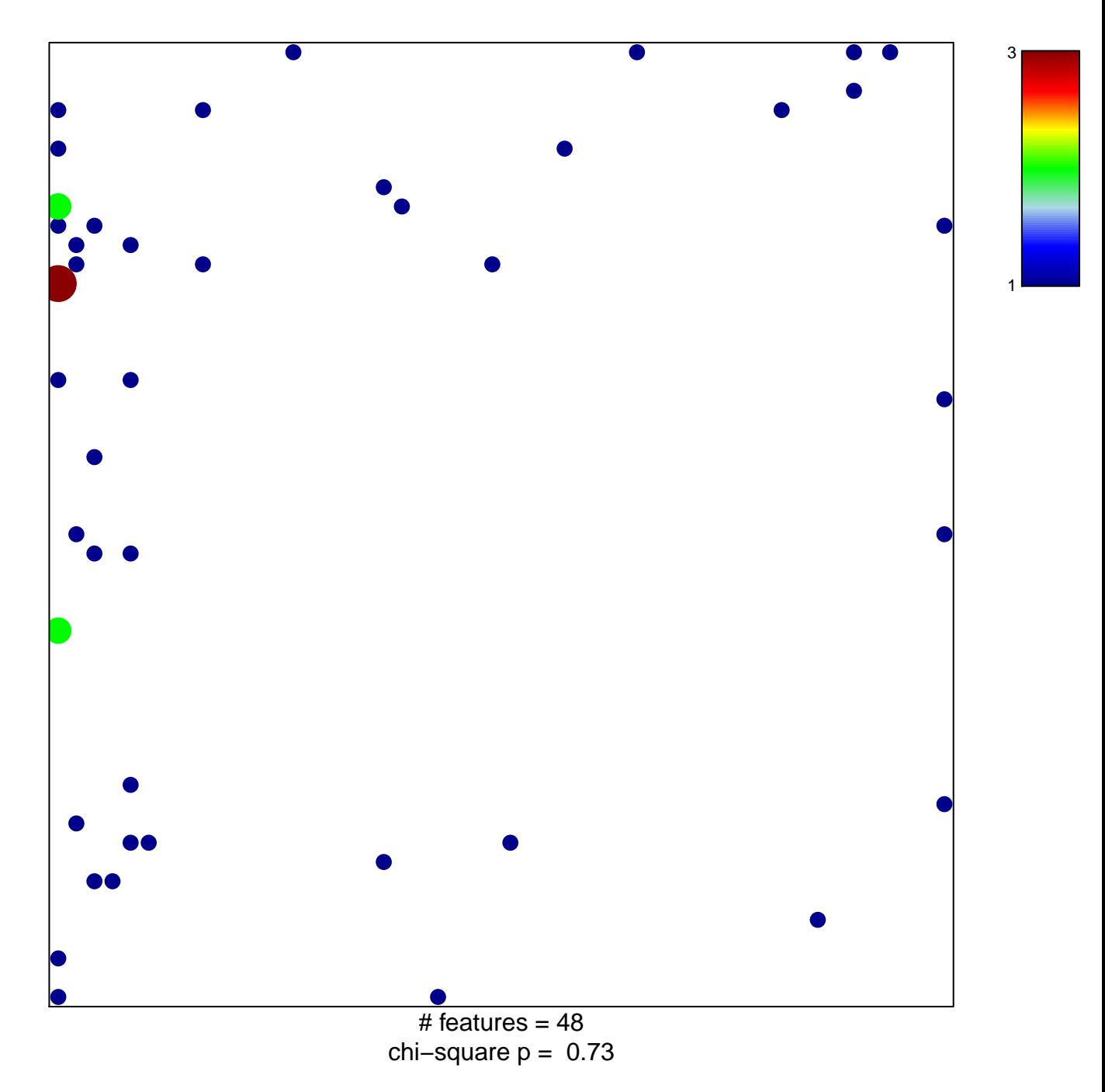

## **REACTOME\_MITOCHONDRIAL\_PROTEIN\_IMPORT**

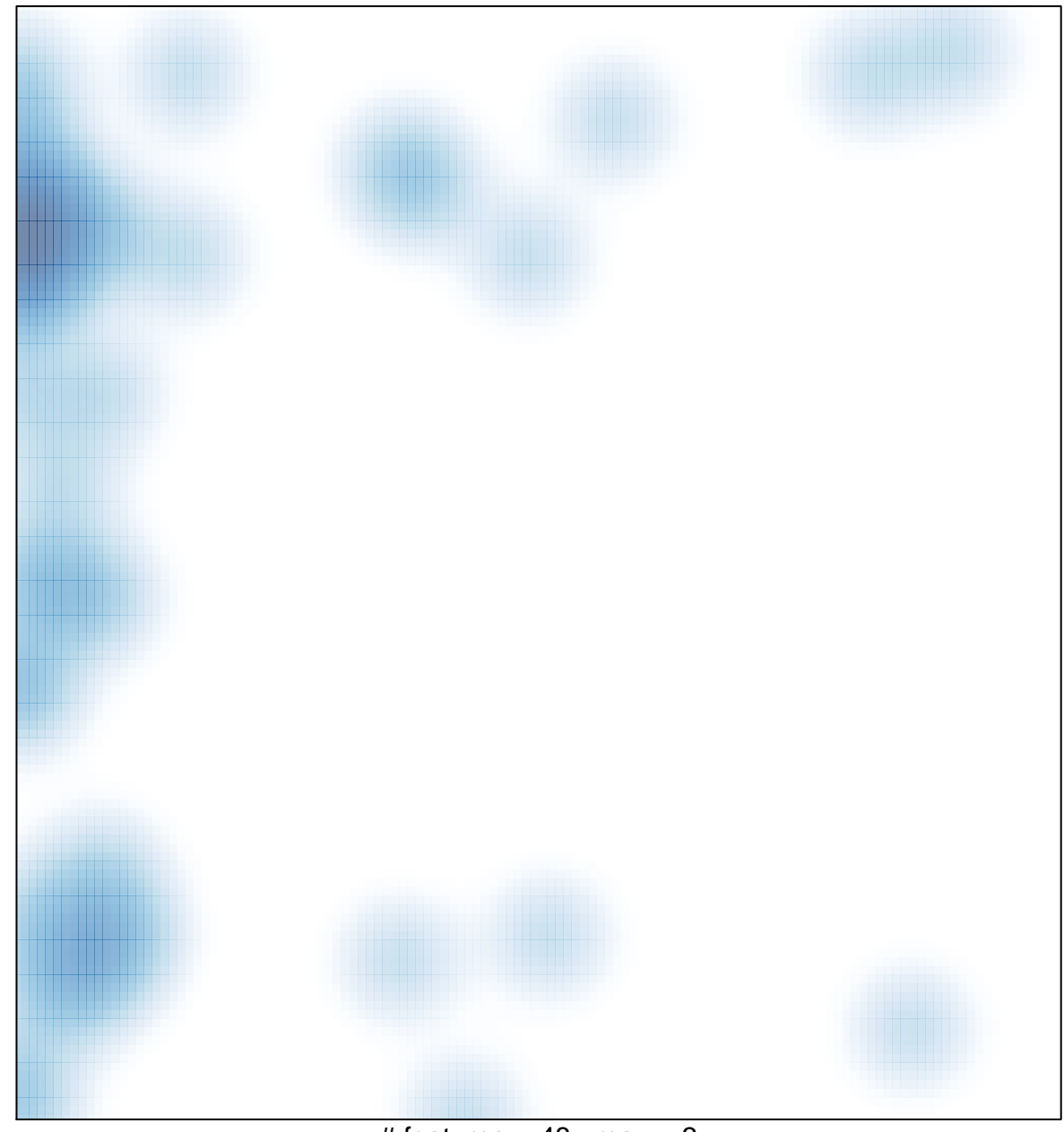

# features =  $48$ , max = 3